#### Library Master (Book Category M)

This master form is add to Book Category in the Book category Master Form.

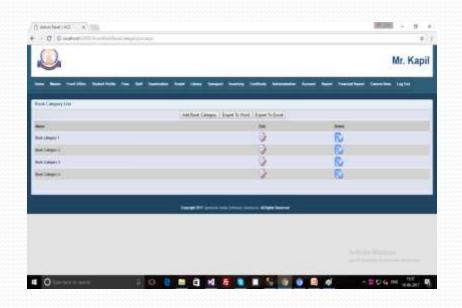

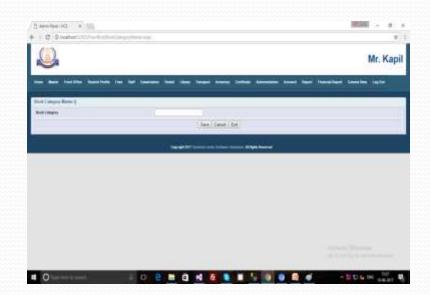

## Library Master (Book Master)

This master form is add to Book name with Book Code in the Master form.

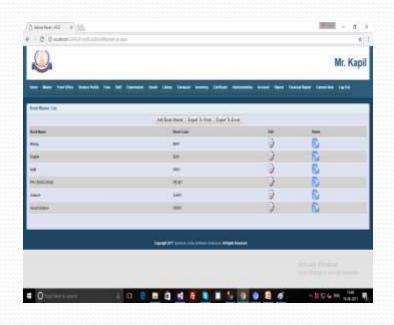

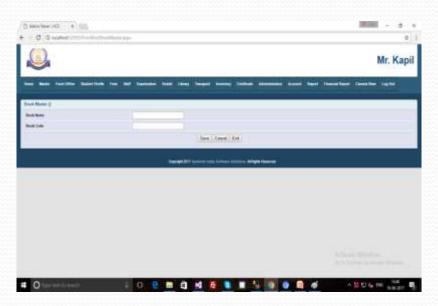

## Library Master (Author Master)

This Master form is add to Author name in the Author Master.

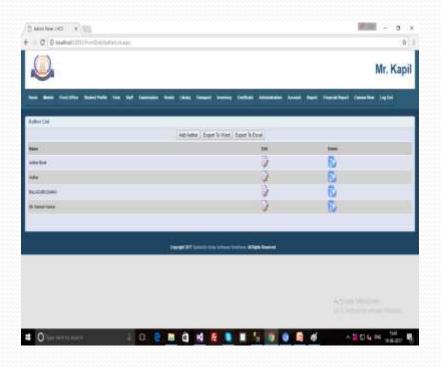

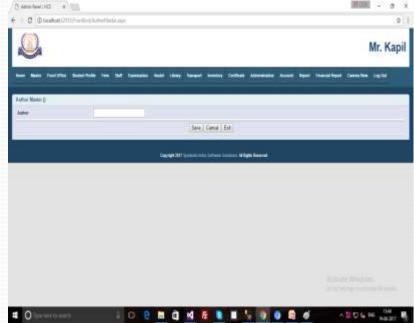

#### Library Master (Publisher Master)

This master form is add to Publisher name in Publisher master form.

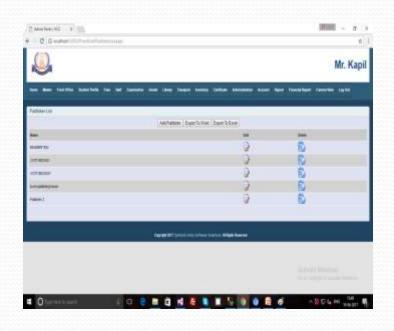

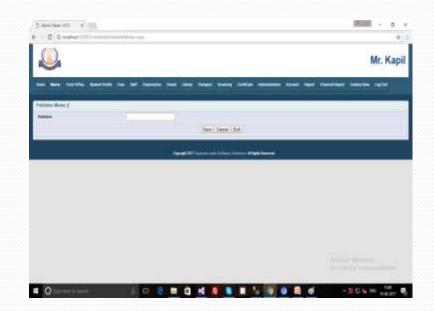

## Library Master (Editor Master)

Below Publisher Master Form is use to add the Publisher Name in Master Form.

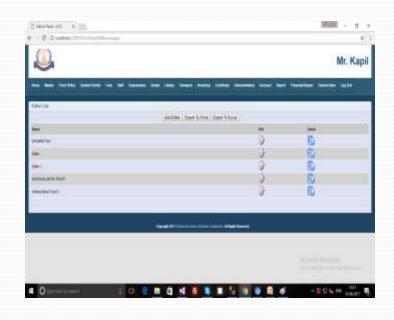

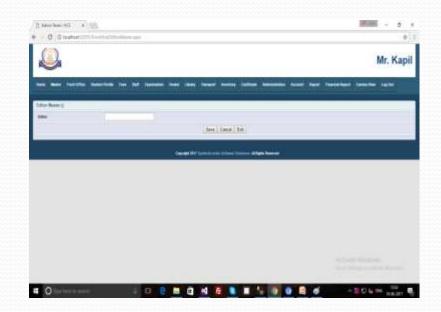

## Library Master (Library)

Below Library master form is use to add the Library name in Library master form. There are we will add library short name and Library In-charge Name.

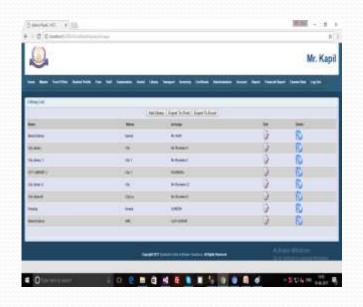

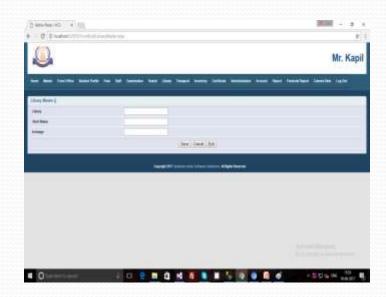

## Library Master (Book Catelog)

There are some information for Book Catelog. So, fill the entries as the requirement of form and save the form.

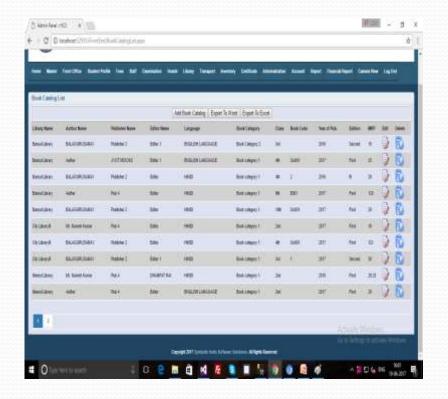

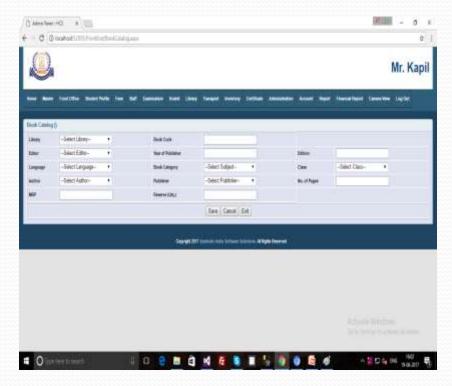

# Library Master (Vendor Master)

Below Master form is use to add the Vendor Name.

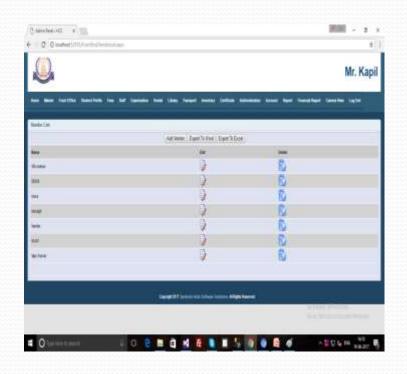

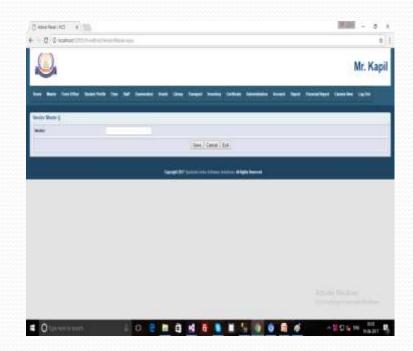

#### Transport

- **Transport**
- Transport Master
- Vehicle Type Master
- Vehicle Master
- Reference Master
- Driver Master
- Conductor Master
- Vehicle Route

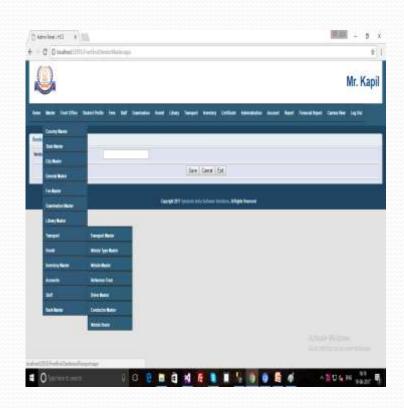

#### Transport (Transport Master)

This master from is use to add transport detail. There are many text box to fill the details of transport as the Transport Master form.

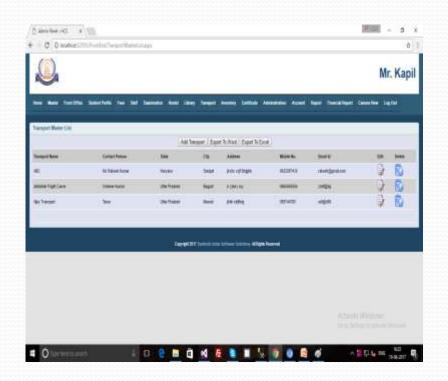

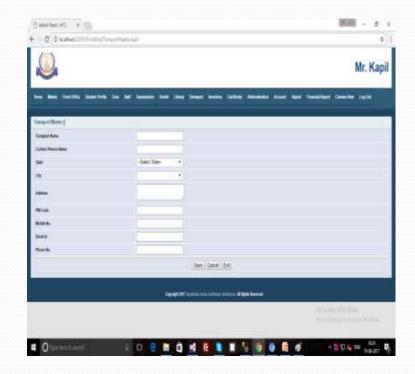

## Transport (Transport Master)

We have put some conditions inside every form, such as mobile number and email id written correctly. If we enter the Mobile Number and email id incorrectly then a message will show on the form. As shown in the below screen short. And these conditions have been used in all forms.

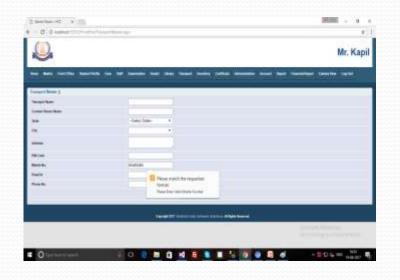

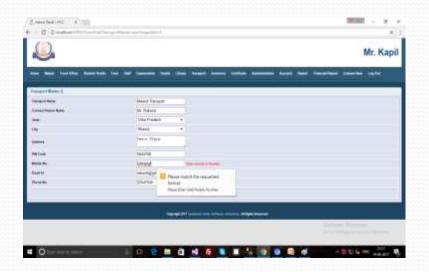

#### Transport (Transport Master...)

Every Text box must be fill the entry. If we leave any entry in text boxes, then we will see a message in red colour. And these conditions have been used in all forms.

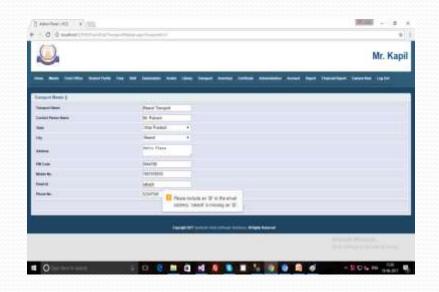

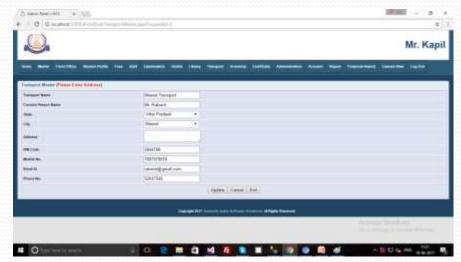

# Transport (Vehicle Type)

Below master form is use to add the Vehicle Type in the master form.

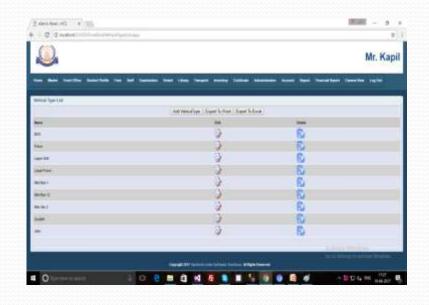

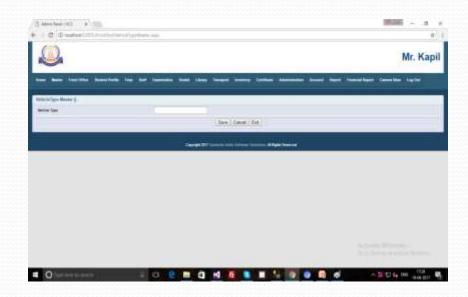

#### Transport (Vehicle Master)

This form is use to add the details the Vehicle type, Vehicle Num, Vehicle Private or not if Vehicle not Private then enter the value of Transport and if Vehicle is Private then Transport Entry will be "hide".

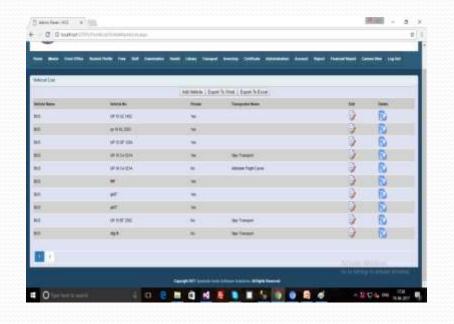

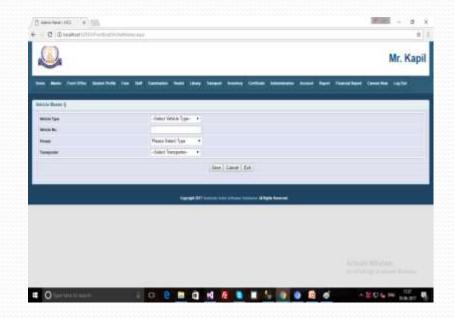

#### Transport (Reference From Master)

This master form is created for people with references person. Because if we take the any outer work then we require the reference Person. So, we design it. And there are same processes to fill the entry.

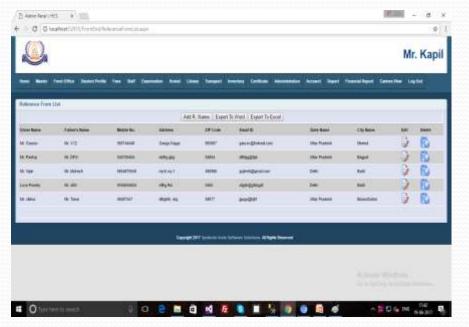

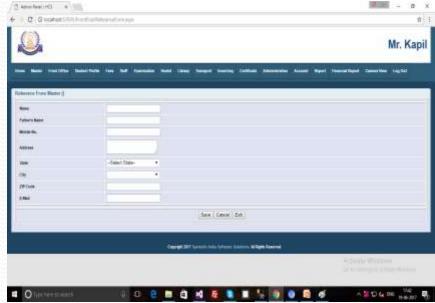

# Transport (Driver Master)

Below master form is used to add the details of Driver in Master Form.

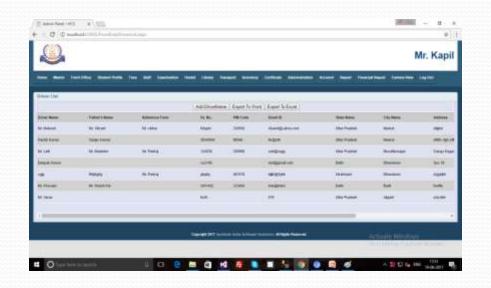

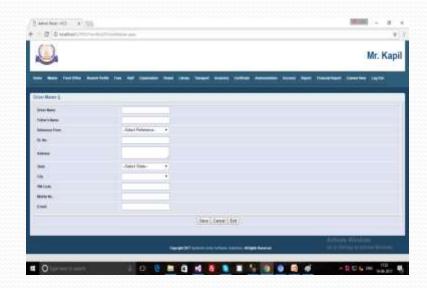

## Transport (Conductor Master)

This master form is use to add the Conductor details in the master form.

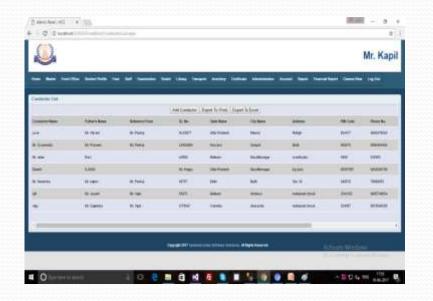

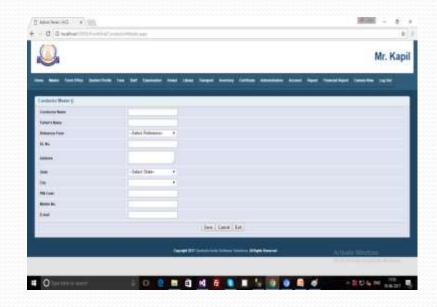

# Transport (Vehicle Route)

This master form is use to add the Vehicle Route details in Master form.

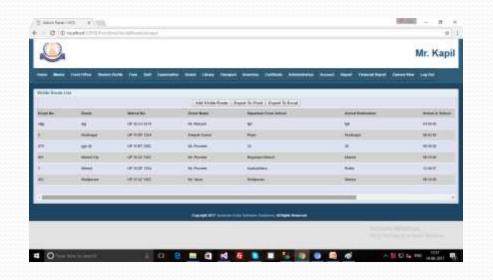

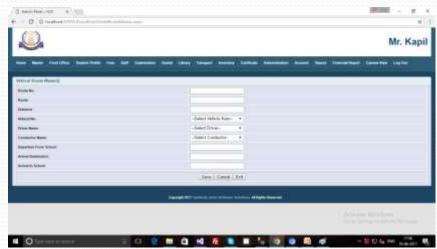

#### Hostel

- **Hostel**
- Hostel Type
- Hostel Master
- Floor Master
- Room Type Master
- Room Rate Master
- Mess Type Master
- Mess Master

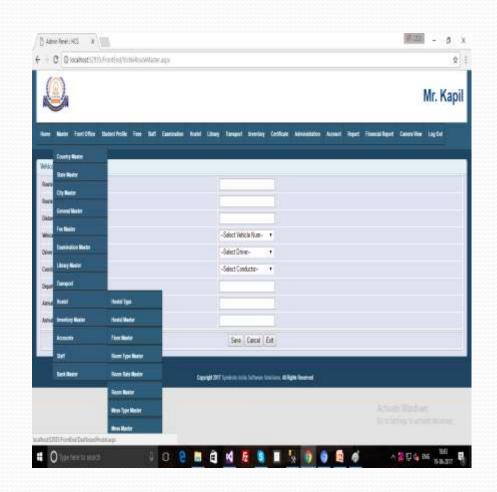

### Hostel (Hostel Type)

This master form is used to add the Hostel Type in the master form.

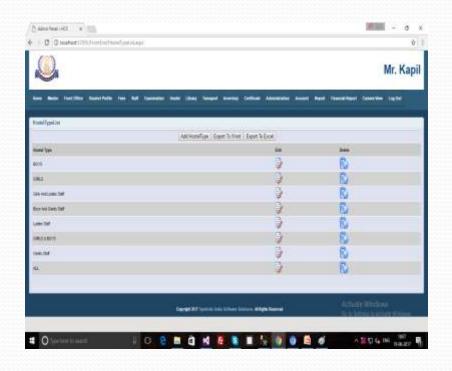

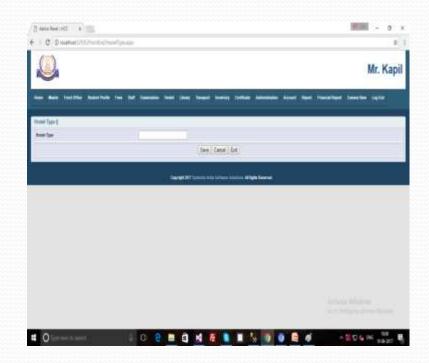